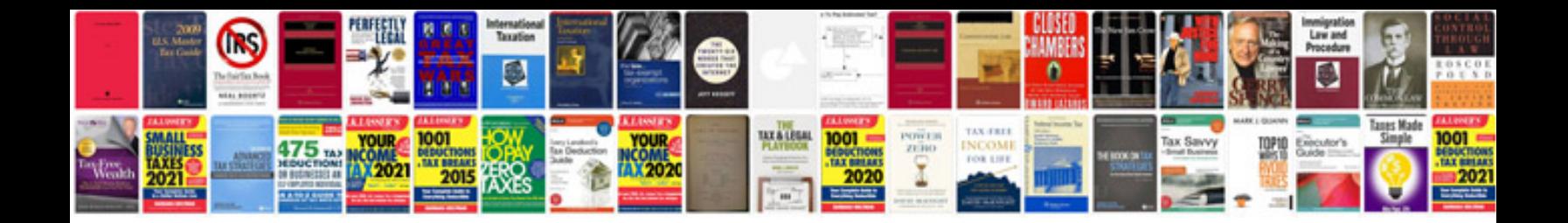

**Fs100 manual**

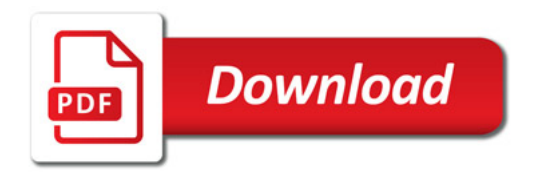

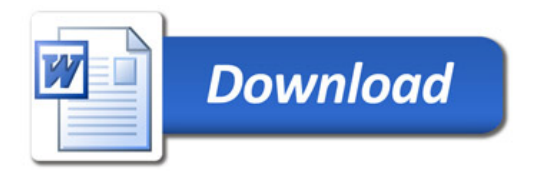